SAP ABAP table A447 {IS-M/SD: Settlement Number for Periodical Post}

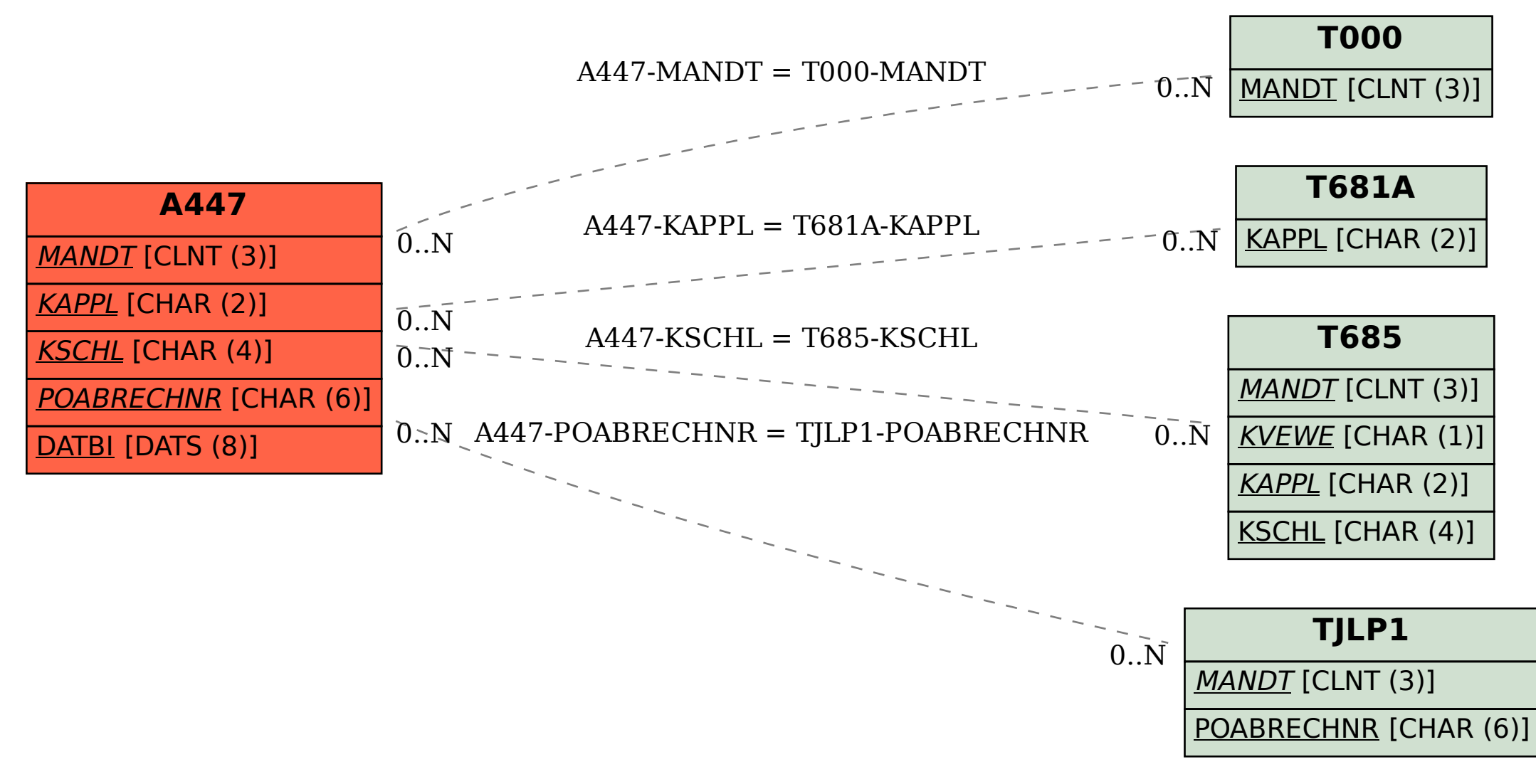